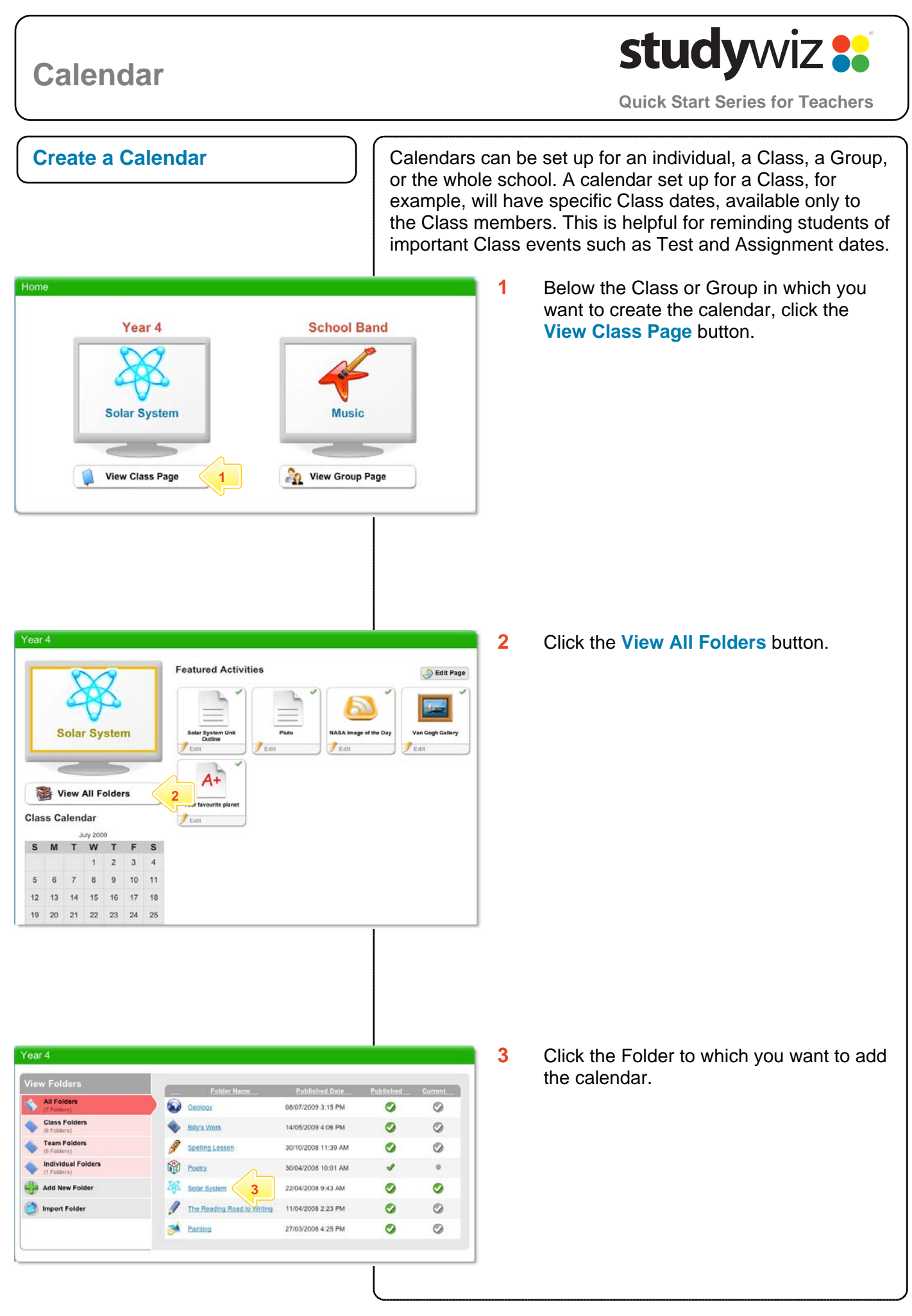

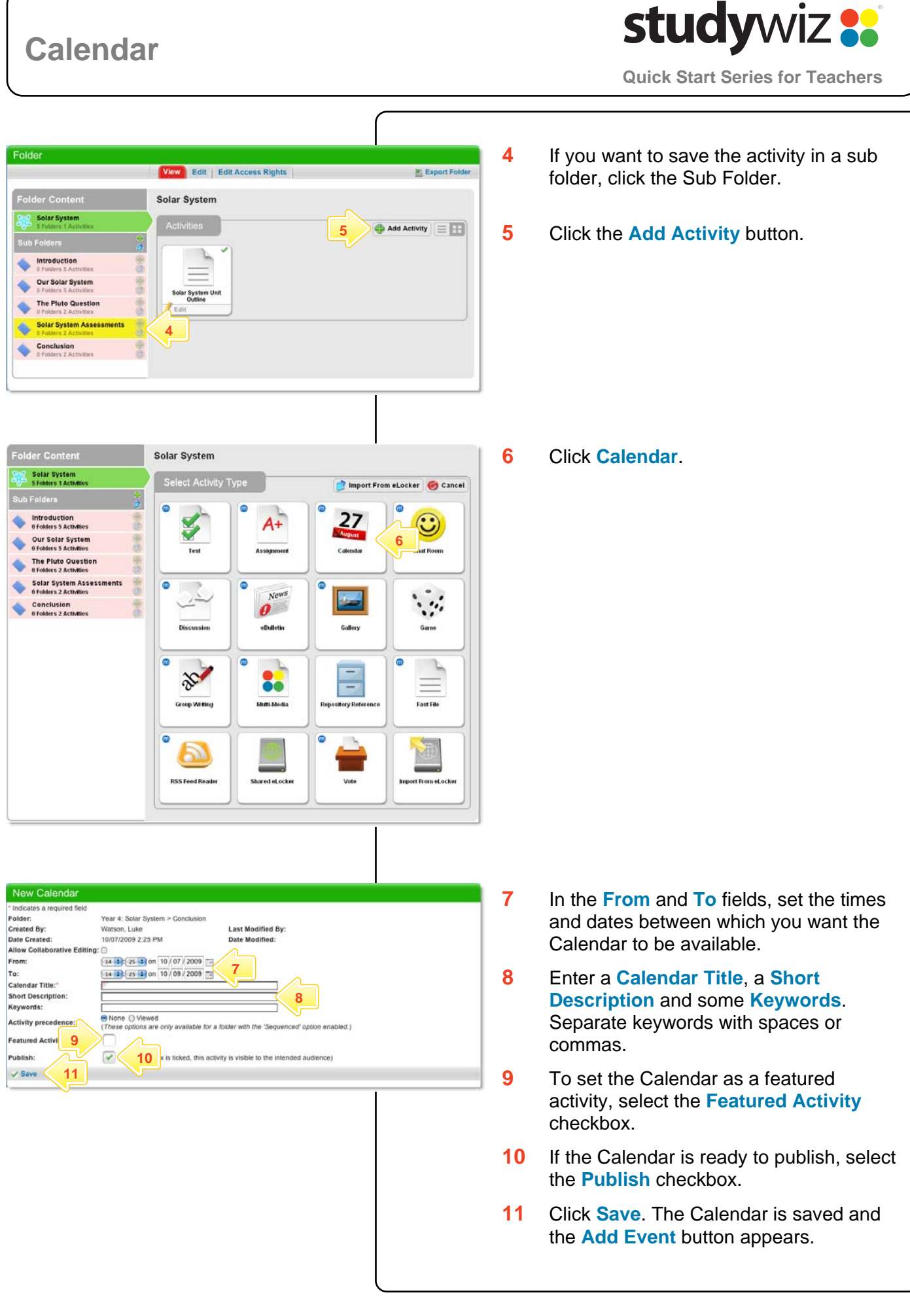

## **Calendar**

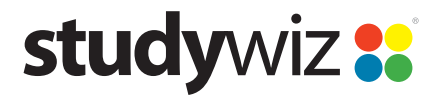

**Quick Start Series for Teachers**

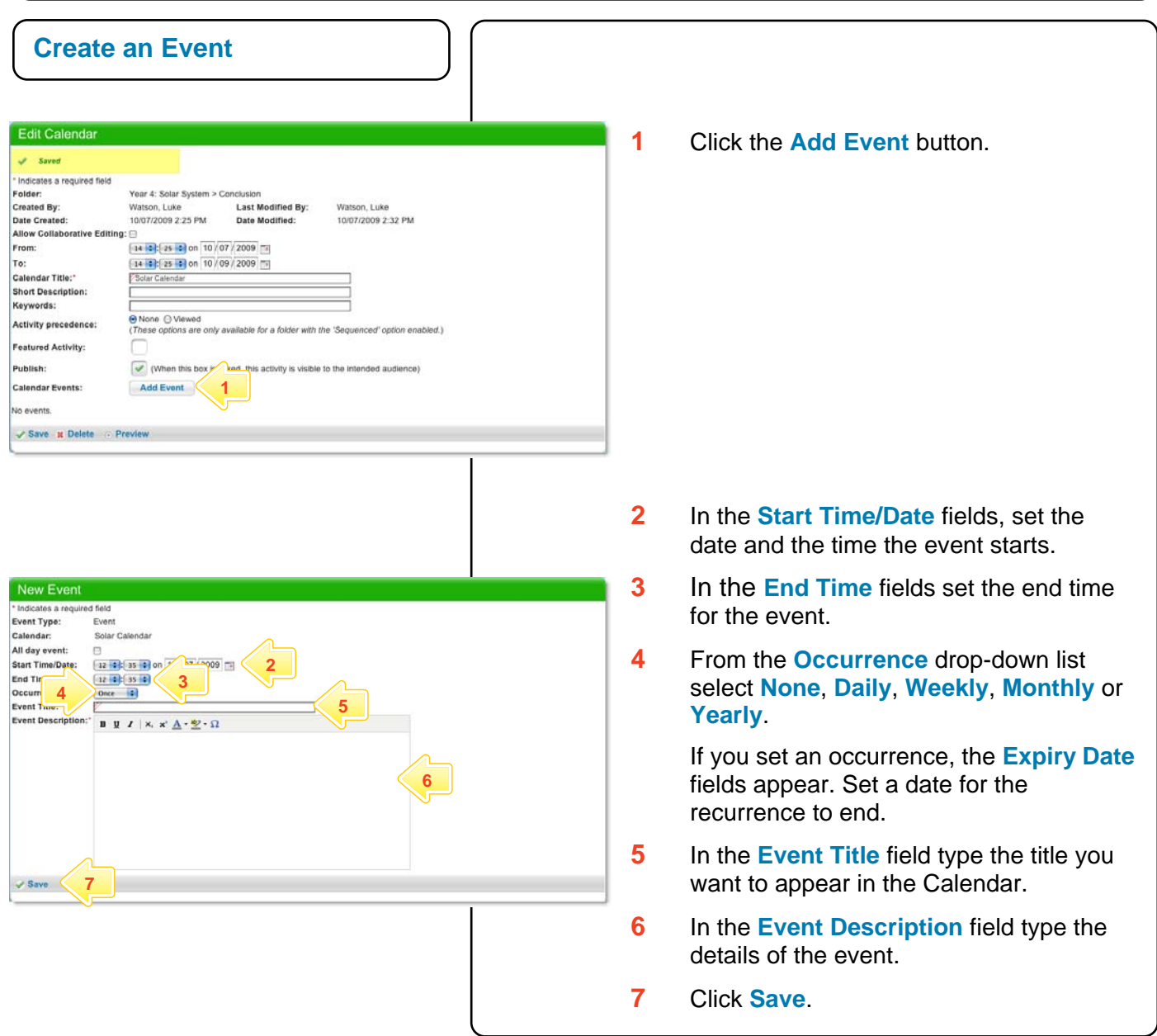

## **Tips and Hints**

- **1** Use the Studywiz Calendar to show students when their work is due or becomes available.
- **2** Remind students that hiding Calendars and Event Types could result in missed dates and deadlines.
- **3** Studywiz allows you to import a Calendar, exported from an iCalendar-compliant calendar application such as iCal, into your Studywiz Calendar. Set up your Calendars in iCal, then import the ones you need for your Classes straight into the Class folder in Studywiz. You can also export the Studywiz Calendar back out. Synchronizing your Calendars like this will save time re-entering events and limit typing mistakes.

If you have any ideas for ways to use Calendars you're invited to share them with other teachers at the Studywiz Global Community – [http://studywizgc.org/.](http://studywizgc.org/) Log in using the button on your Studywiz deployment.